# **Verlagsprogramm VHS 2014**

Aktuelle HERDT-Bücher für Ihre Kurse

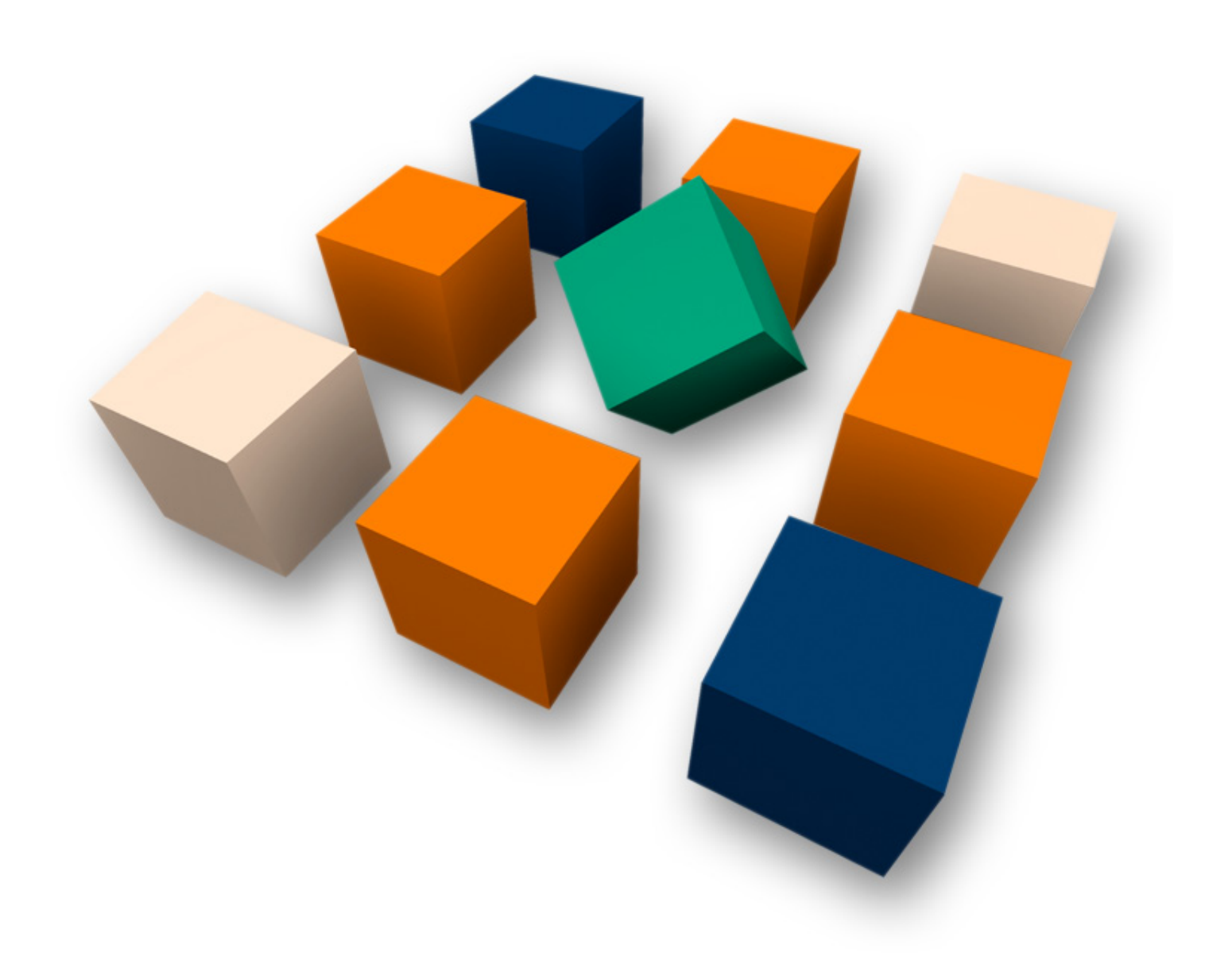

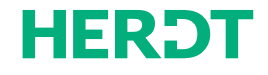

### **■ Inhaltsverzeichnis**

**2**

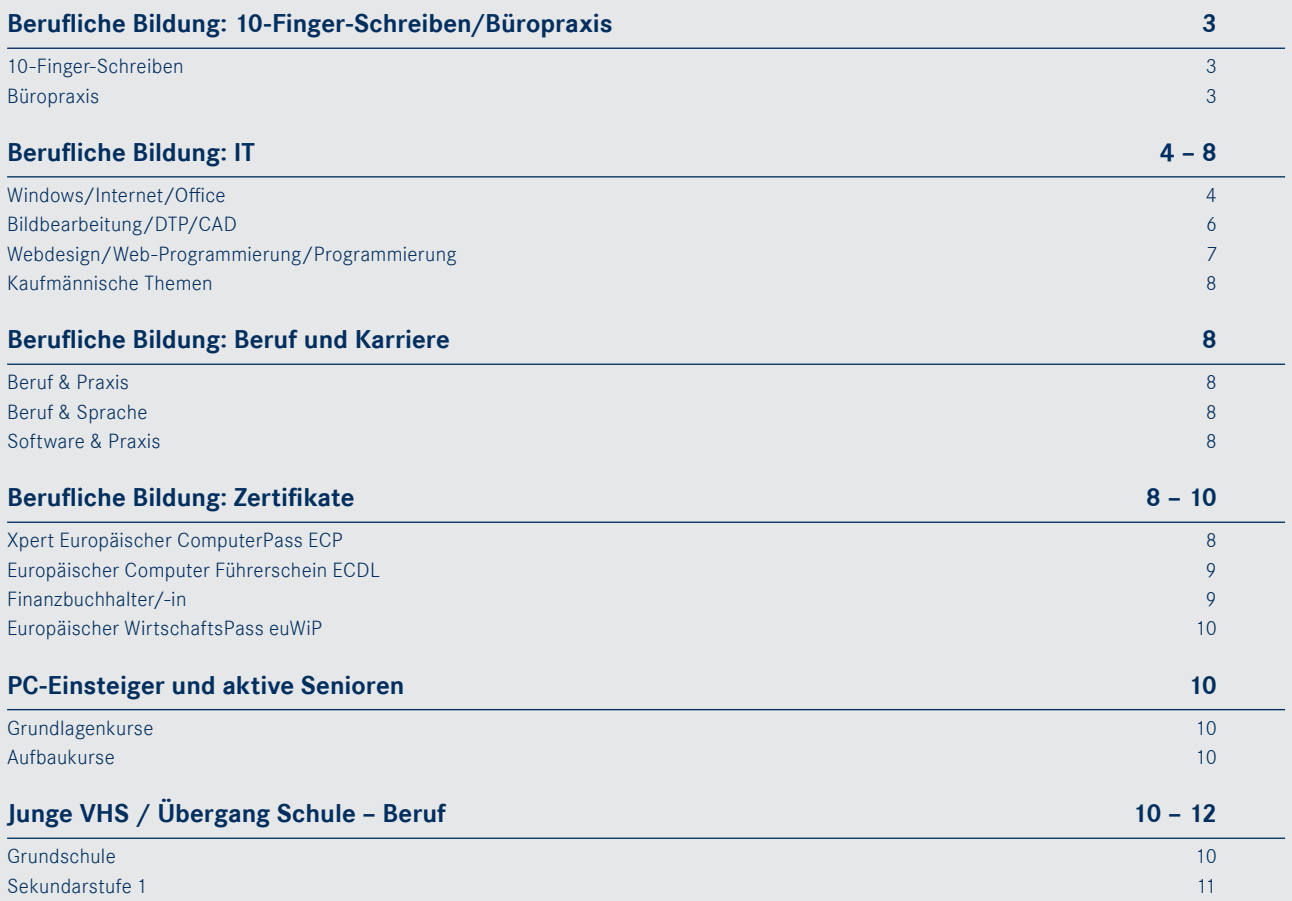

### **■ Besondere HERDT-Leistungen**

- **■ HERDT-Buchdesigner:** Kombinieren Sie Lerneinheiten oder Kapitel aus verschiedenen HERDT-Büchern zu einem für Ihren Kurs maßgeschneiderten Buch. www.herdt.com/buchdesigner
- **Ihr individueller Buchumschlag**: Positionieren Sie Ihre Volkshochschule mit einem individuellen Buchumschlag ganz professionell. Wir liefern alle HERDT-Bücher in einem Buchumschlag Ihrer Wahl – mit einem Aufpreis von nur 0,99 Euro inkl. MwSt.. www.herdt.com/umschlagdesigner
- **■ Ihre eigenen Kursmaterialien**: Geben Sie auch Ihren eigenen Kursmaterialien ein professionelles Erscheinungsbild. Wir drucken, binden und versenden Ihre eigenen Kursmaterialien in Ihrem individuellen Buchumschlag an jede gewünschte Anschrift. www.herdt.com/dul
- **■ Unser Service Vorschläge für Ausschreibungstexte**: Wir bieten Ihnen Vorschläge für Kursausschreibungen in Ihren Programmheften oder im Internet an. Die Textvorschläge finden Sie im Internet unter www.herdt.com in der Rubrik Service zum kostenlosen Download.

- $2$  Die Medienpakete für Jugendliche und Erwachsene sind inhaltlich identisch.
- <sup>3</sup> Die Lerntafel unterscheidet sich nur durch die mitgelieferten Bildkarten.

4 Nicht rabattierbar

<sup>1</sup> Alle Preise freibleibend, inkl. USt., zzgl. Versandkostenpauschale: 3,95 EUR. Ab einer Bestellung von 35,00 EUR brutto (inkl. USt.) ist die Lieferung versandkostenfrei. Ausgenommen davon sind die Kosten für Individualisierungen.

### **■ Berufliche Bildung: 10-Finger-Schreiben/Büropraxis**

#### **■ 10-Finger-Schreiben**

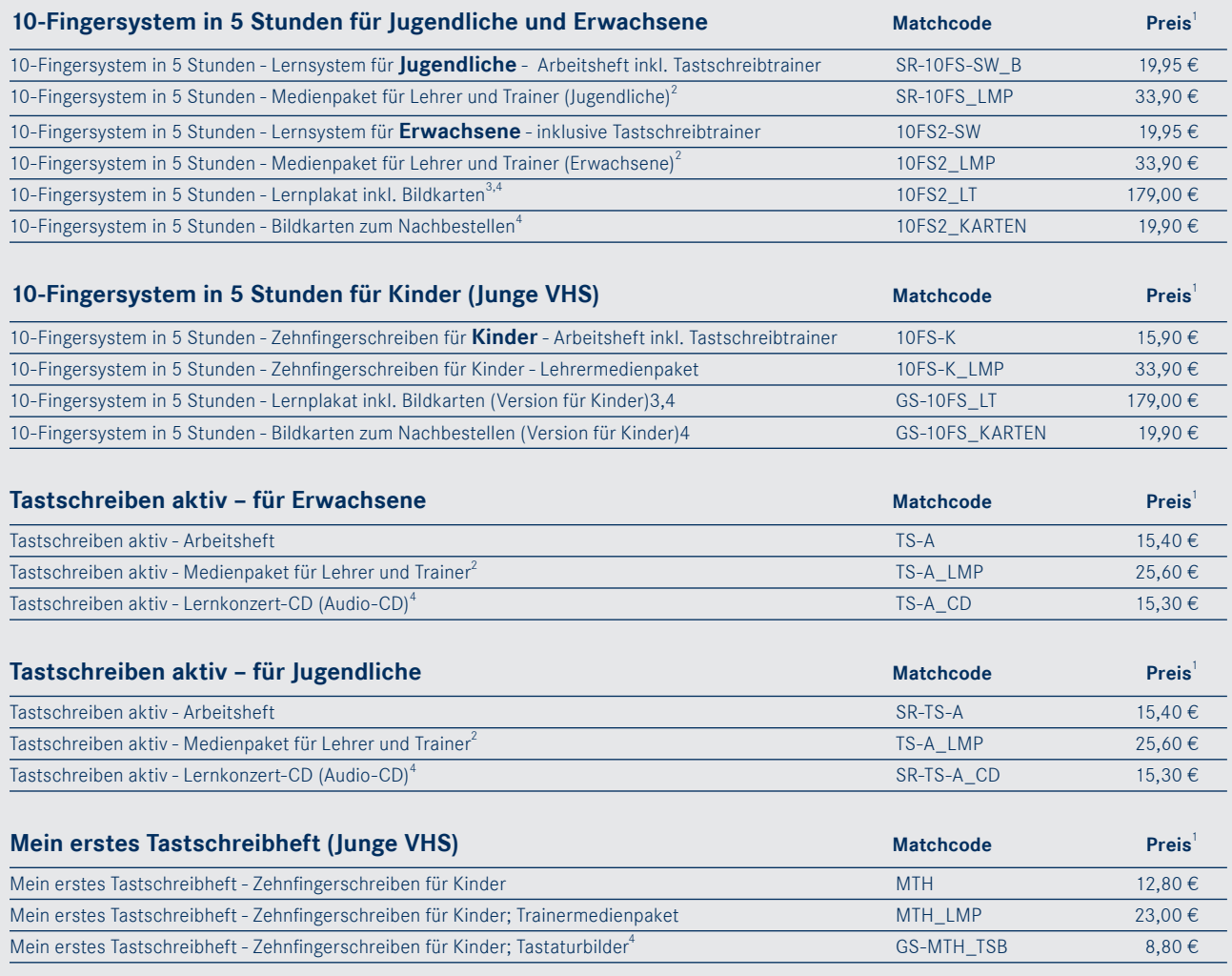

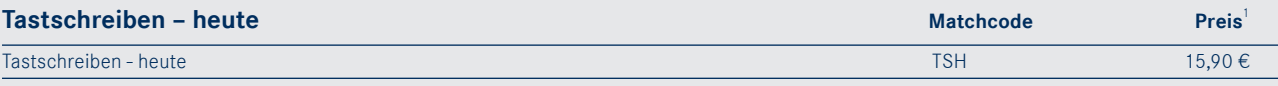

#### **■ Büropraxis**

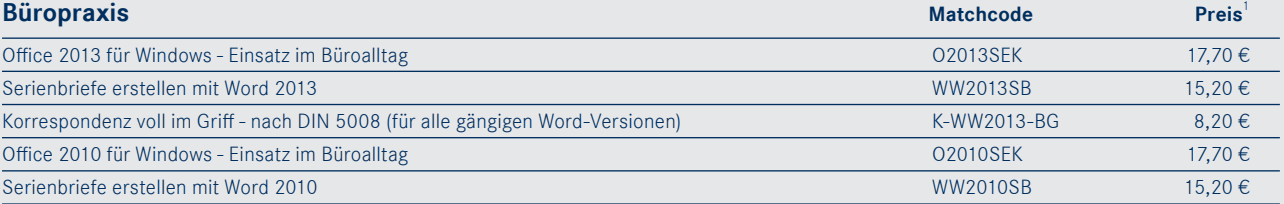

 $2$  Die Medienpakete für Jugendliche und Erwachsene sind inhaltlich identisch.

<sup>3</sup> Die Lerntafel unterscheidet sich nur durch die mitgelieferten Bildkarten.

<sup>4</sup> Nicht rabattierbar

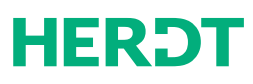

### **■ Berufliche Bildung: IT**

### **■ Windows/Internet/Office**

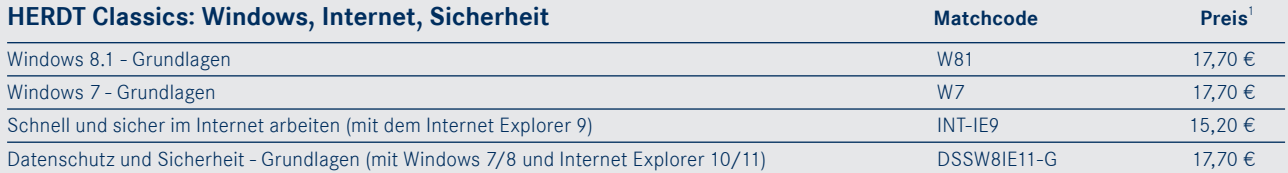

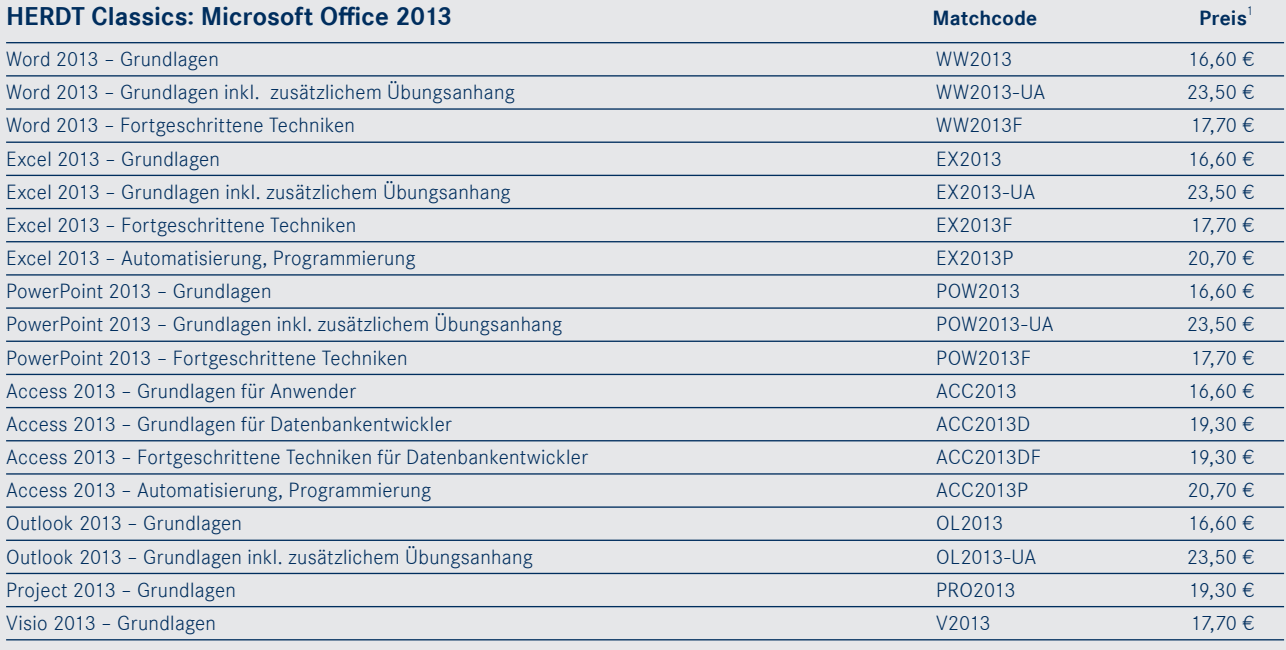

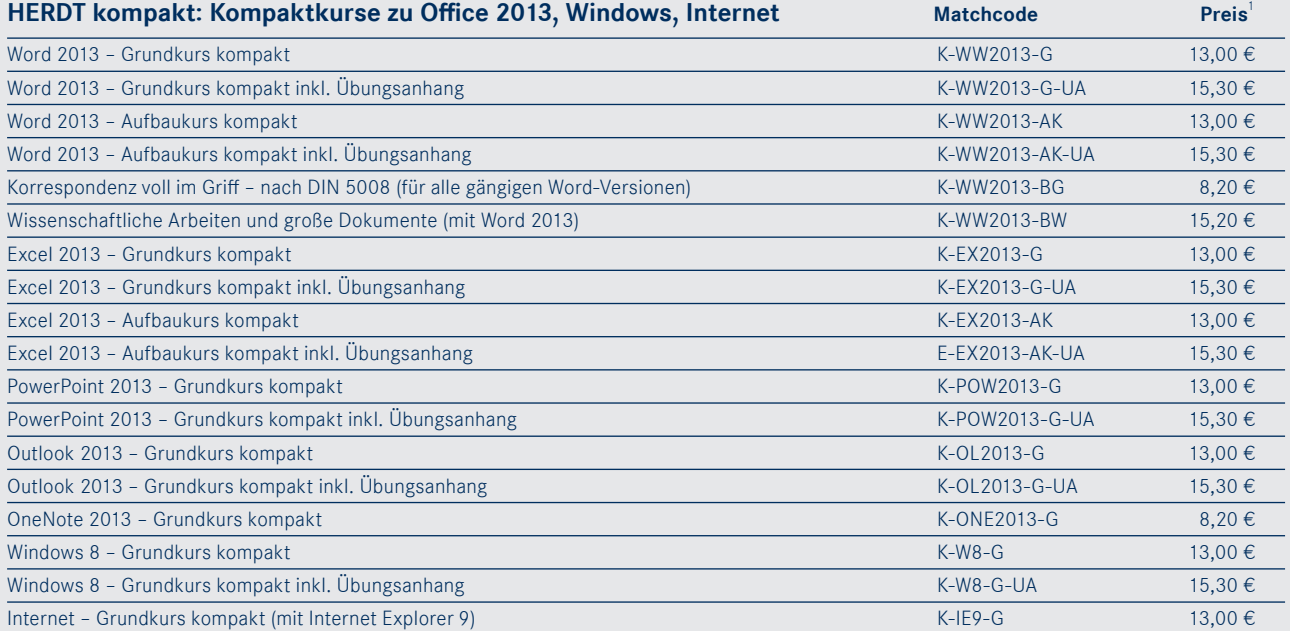

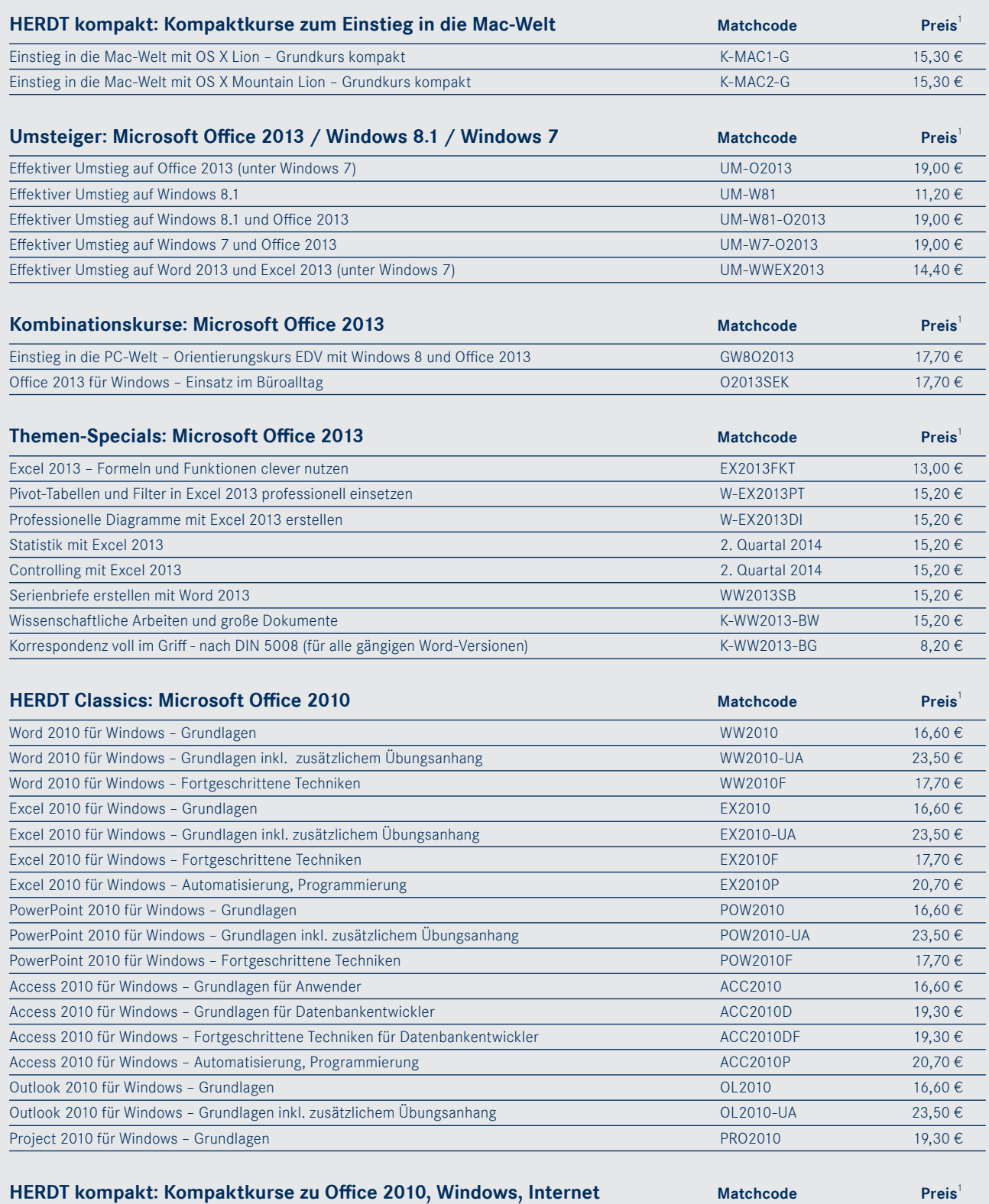

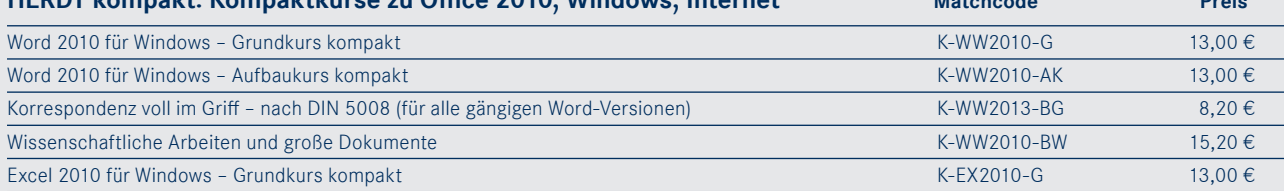

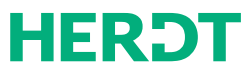

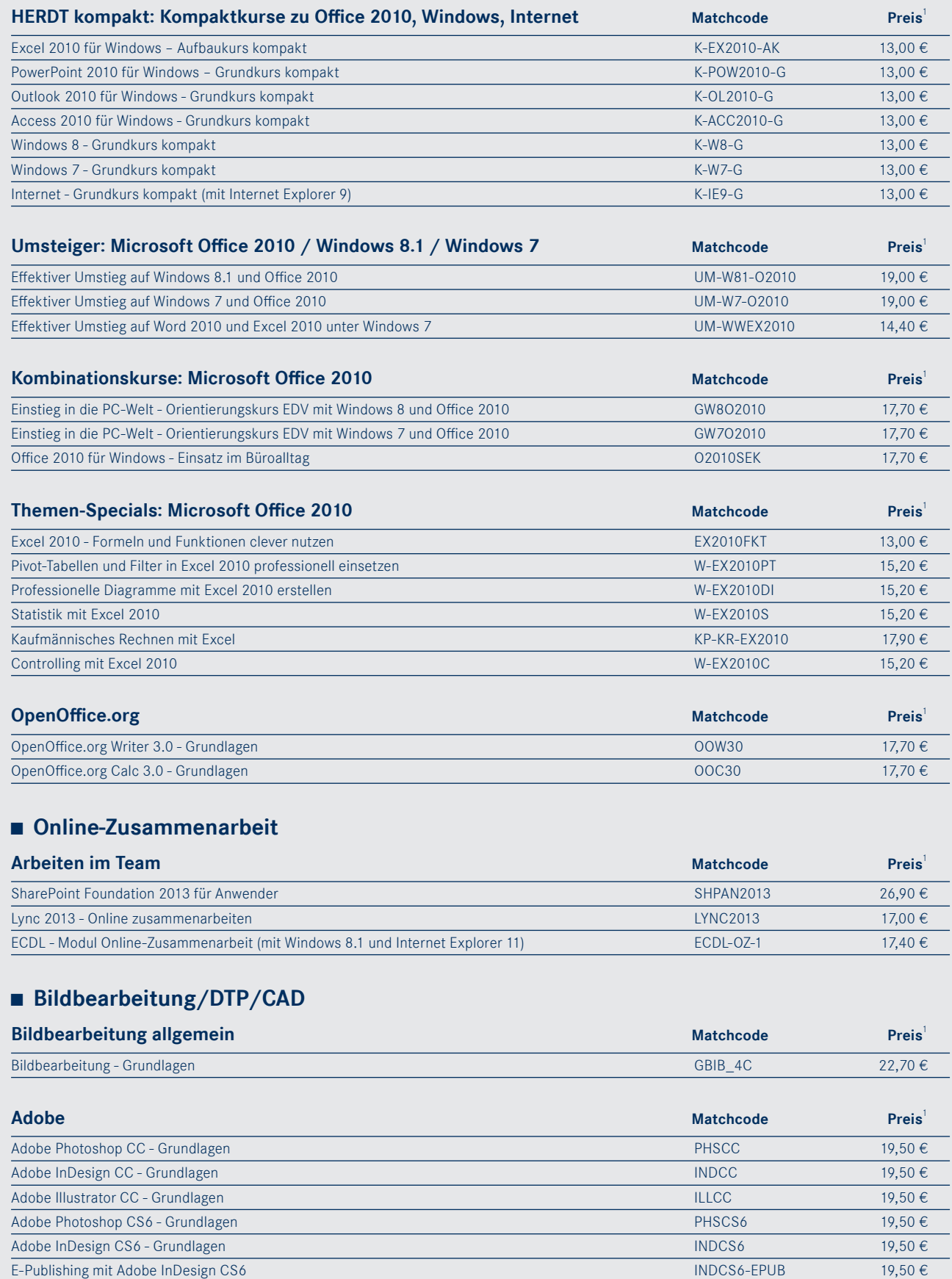

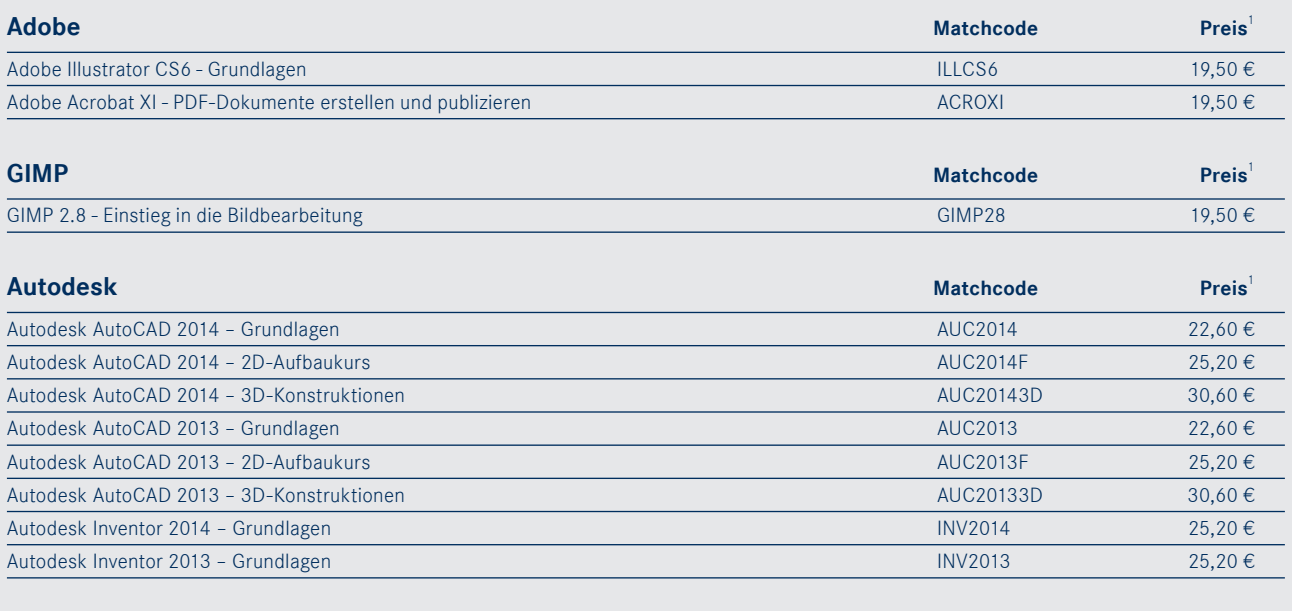

### **■ Webdesign/Web-Programmierung/Programmierung**

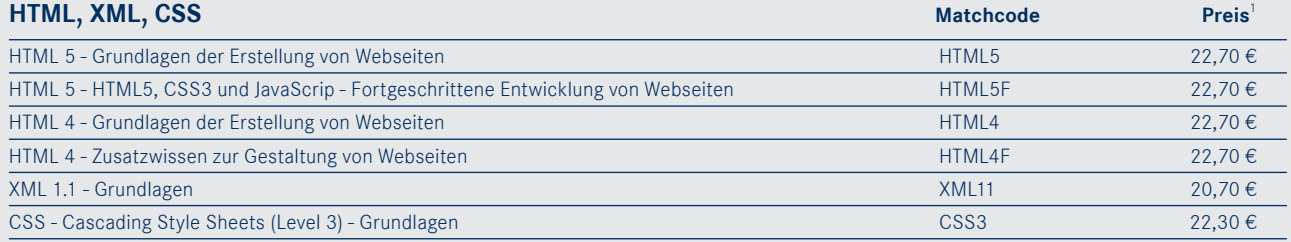

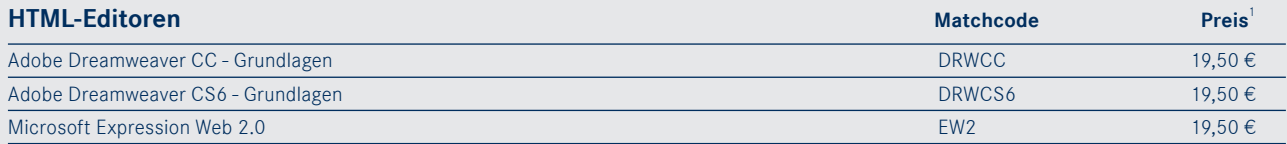

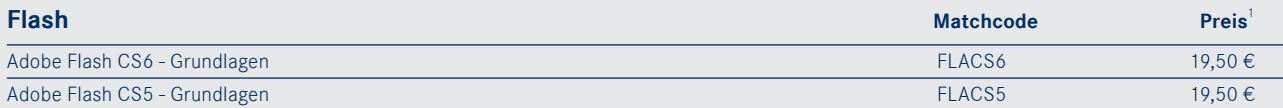

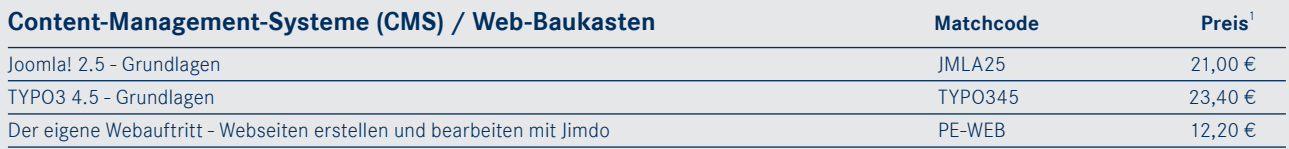

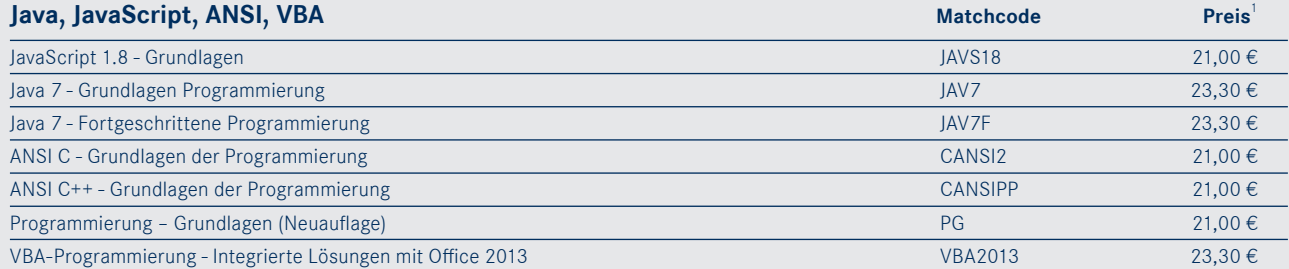

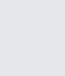

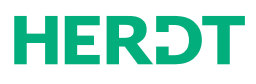

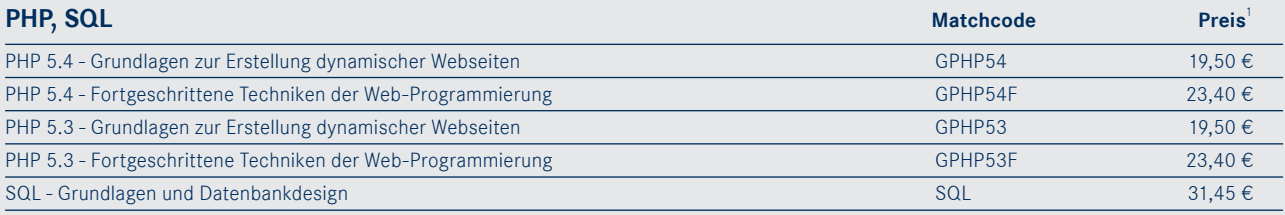

#### **■ Kaufmännische Themen**

**8**

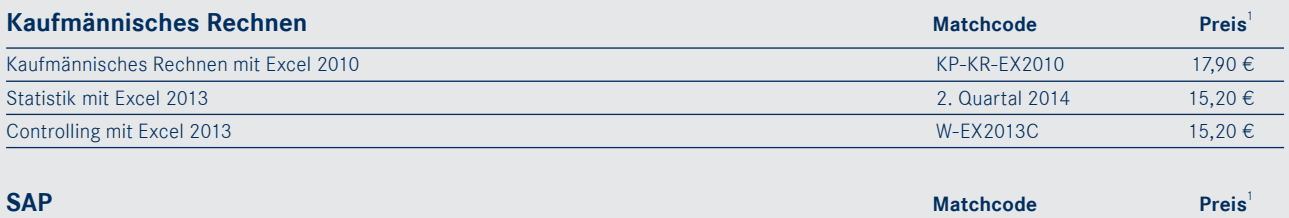

SAP ERP (ECC 6.0) und NetWeaver Portal - Einführung für Anwender SERP60 SERP60 34,80  $\epsilon$ 

### **■ Berufliche Bildung: Beruf und Karriere**

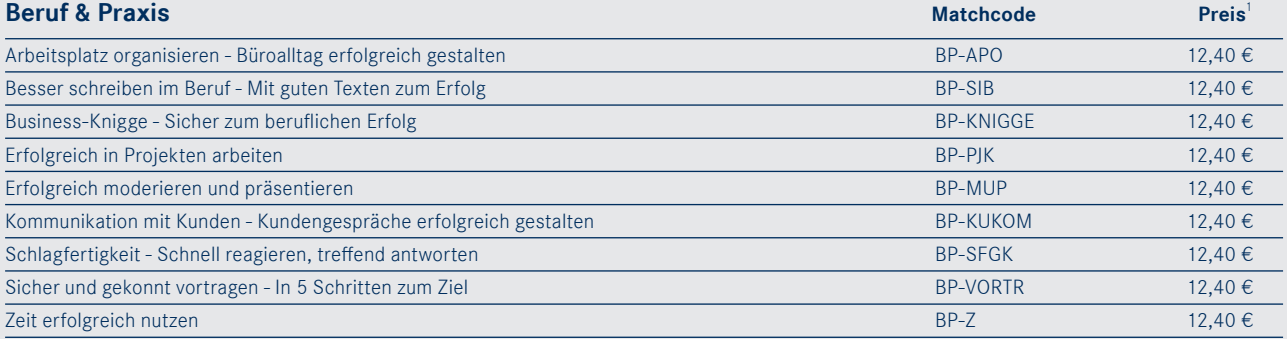

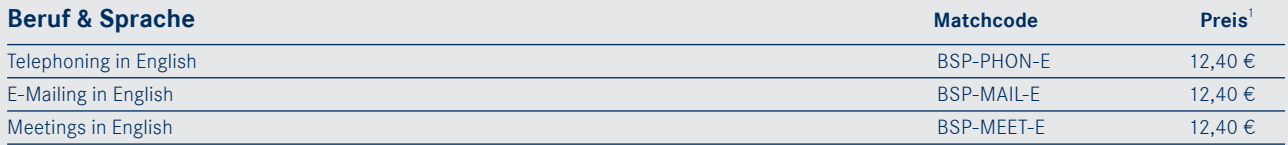

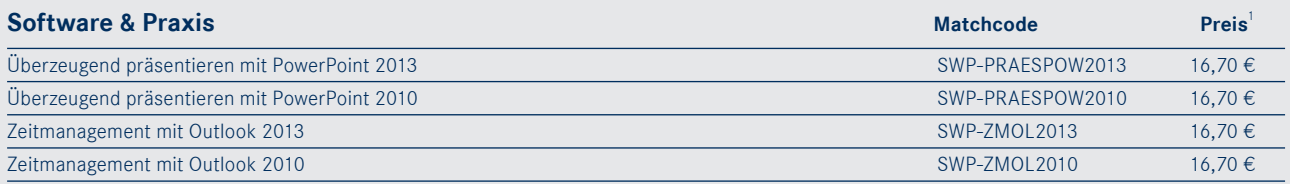

### **■ Berufliche Bildung: Zertifikate**

#### **■ Xpert Europäischer ComputerPass ECP**

#### **Xpert ECP für Erwachsene – Windows 8.1 / Office 2013** Matchcode Matchcode Preis<sup>1</sup>  $\overline{X}$ Pert – Xpert Starter (mit Windows 8.1 und Internet Explorer 11)<sup>4</sup> XP-START-W81 13,10 € Xpert - Textverarbeitung Basics (mit Office Word 2013)<sup>4</sup> XP-WW2013 XP-WW2013 13,10  $\epsilon$ Xpert - Tabellenkalkulation (mit Office Excel 2013)<sup>4</sup> XP-EX2013 XP-EX2013 13,10 € Xpert - Präsentationen (mit Office PowerPoint 2013)<sup>4</sup> XP-POW2013 XP-POW2013 13,10 €

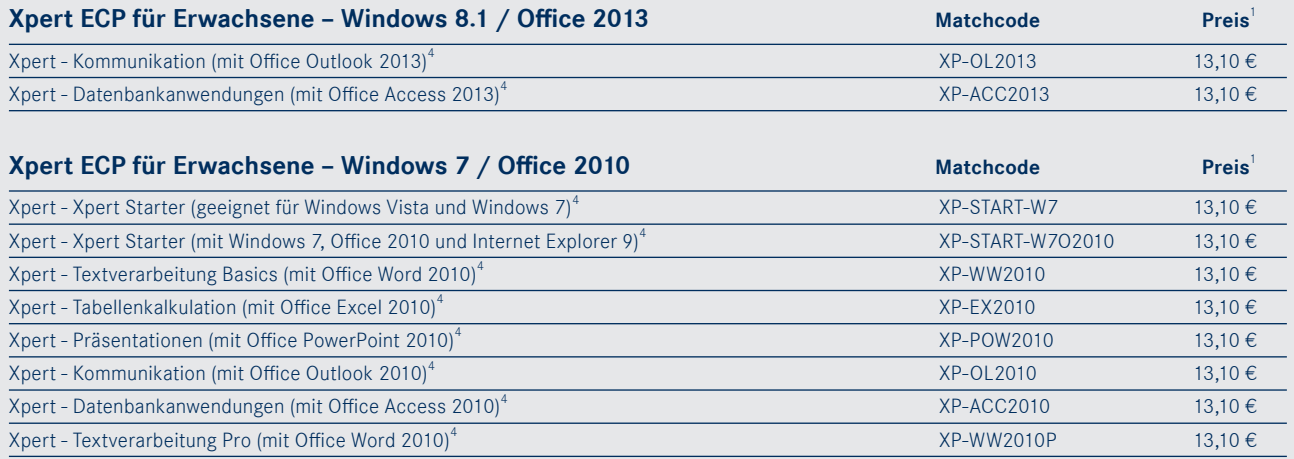

#### **■ Europäischer Computer Führerschein ECDL - NEW ECDL**

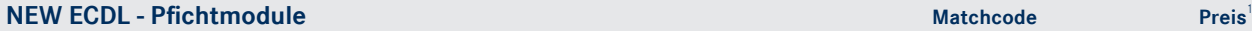

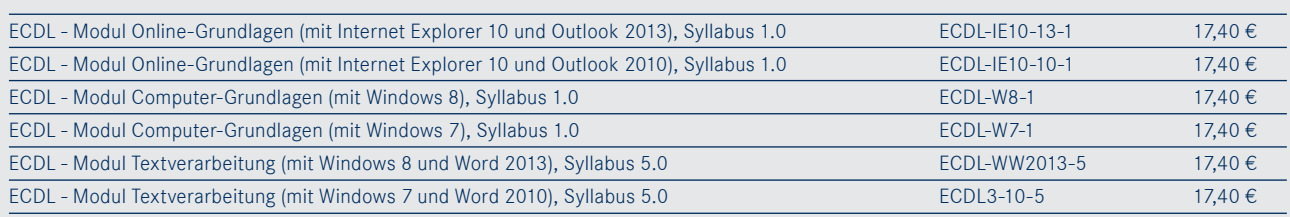

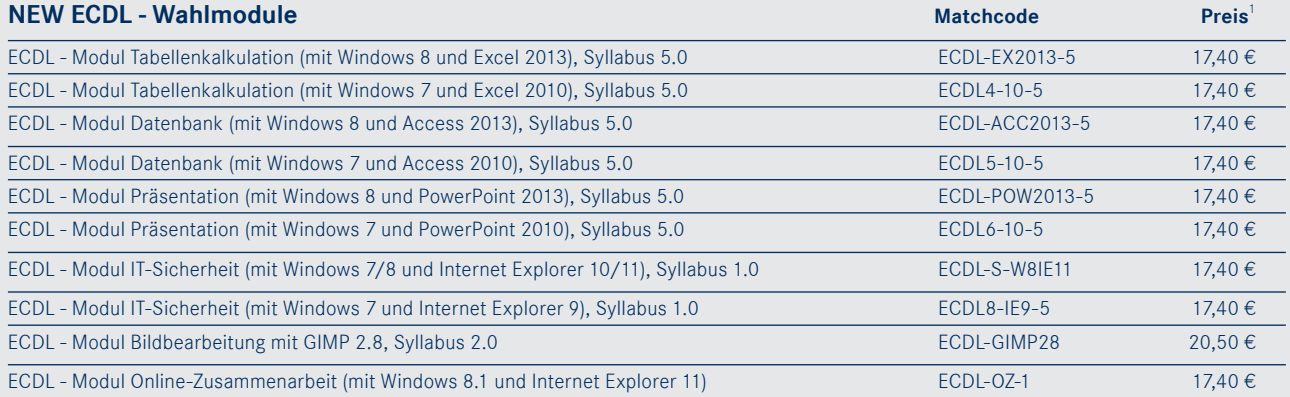

### **■ Europäischer Computer Führerschein ECDL**

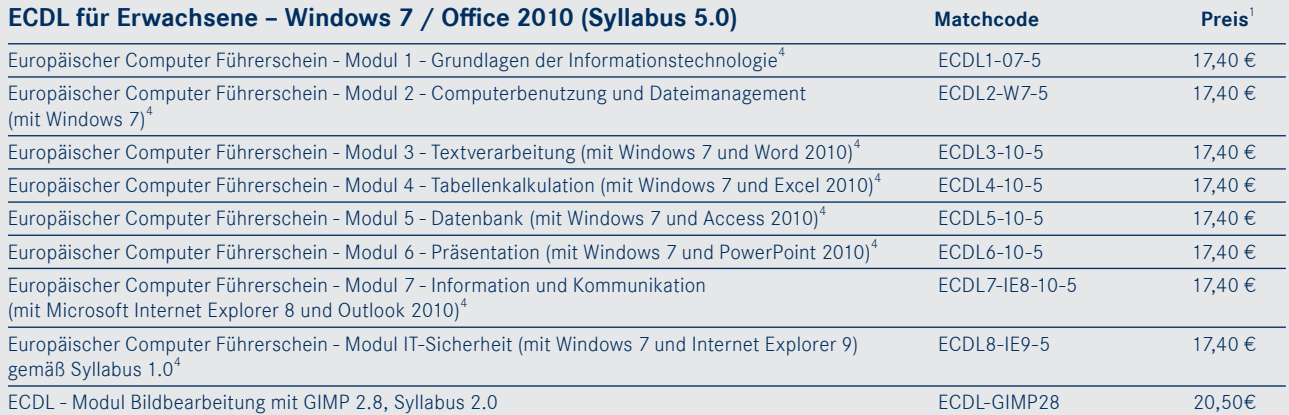

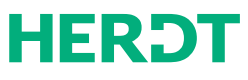

#### **■ Finanzbuchhalter/-in 10**

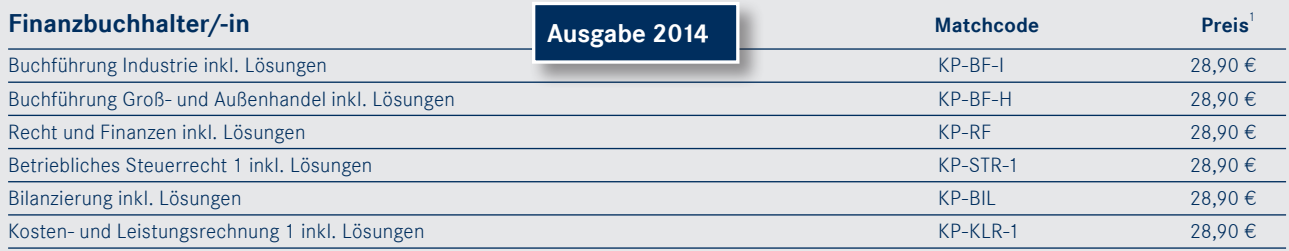

#### **■ Europäischer WirtschaftsPass (euWiP)**

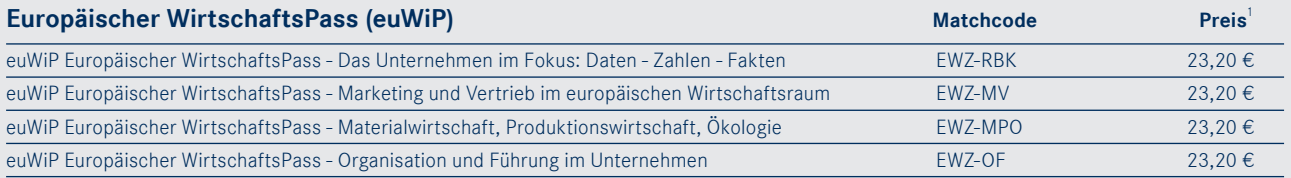

### **■ PC-Einsteiger und aktive Senioren**

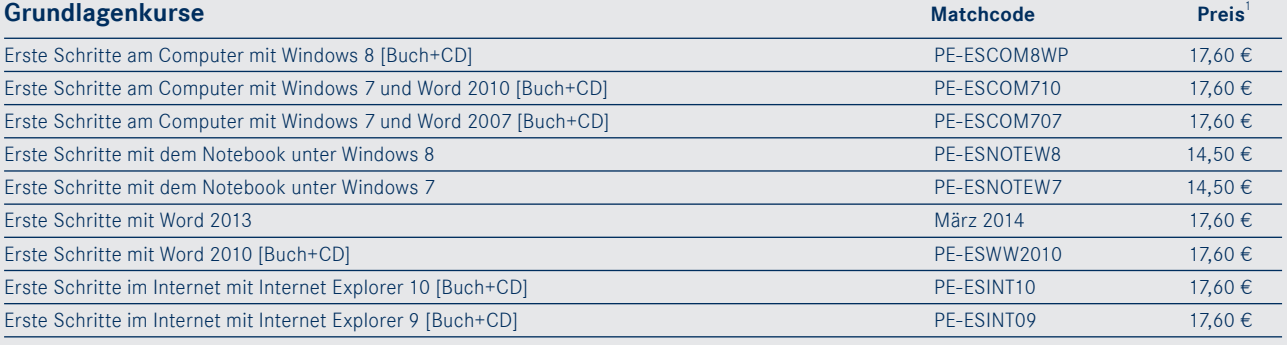

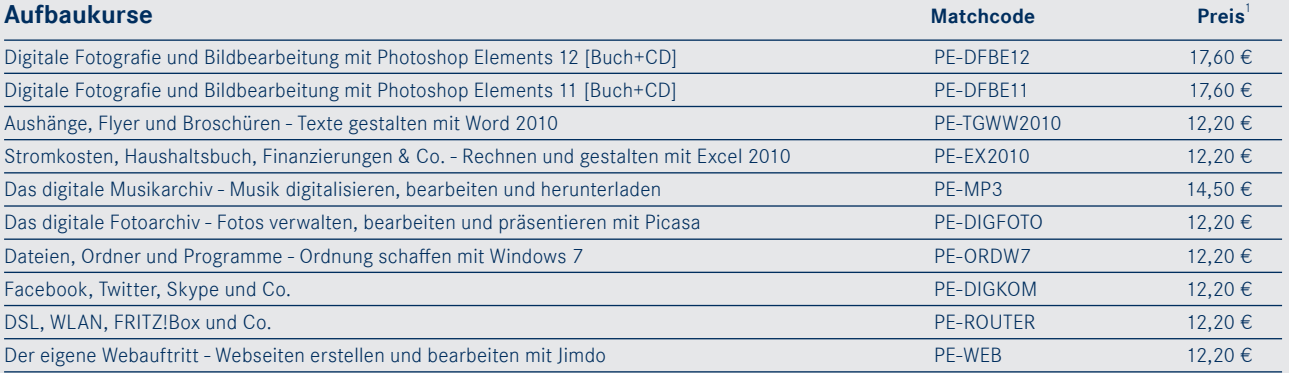

### **■ Junge VHS / Übergang Schule – Beruf**

#### **■ Grundschule**

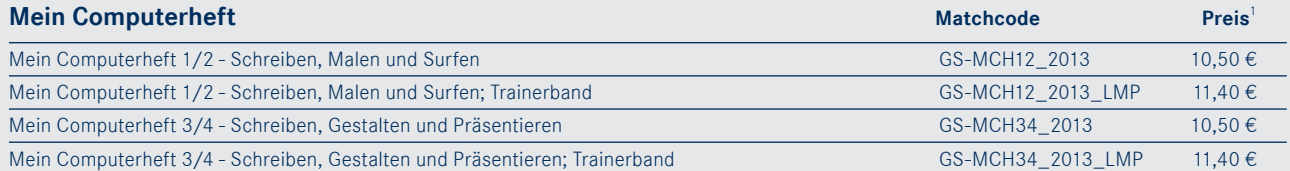

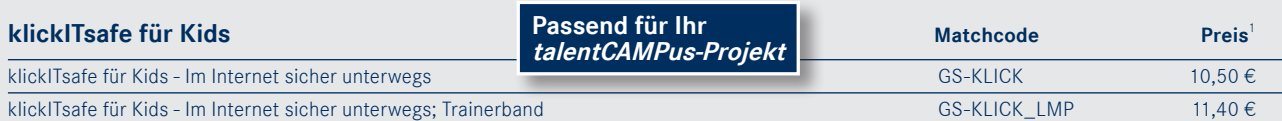

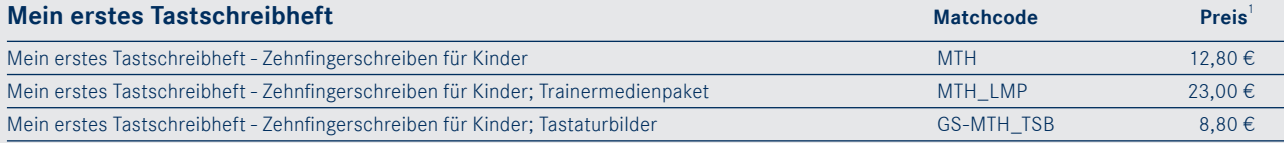

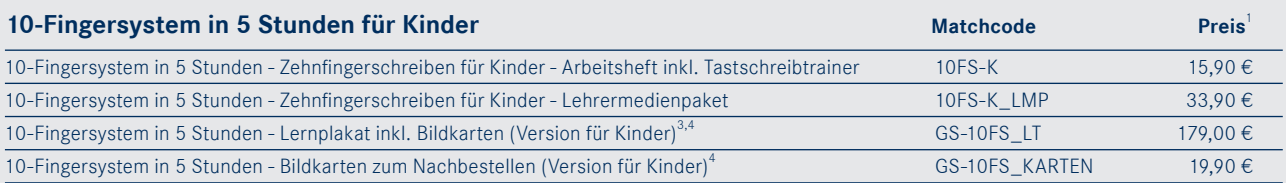

#### **■ Sekundarstufe 1**

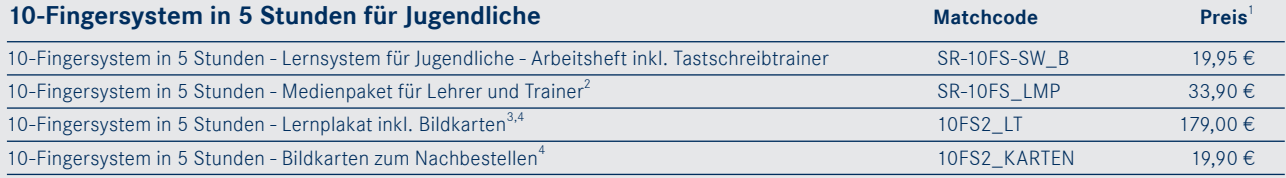

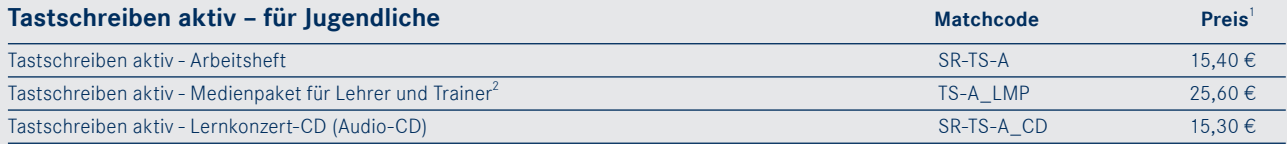

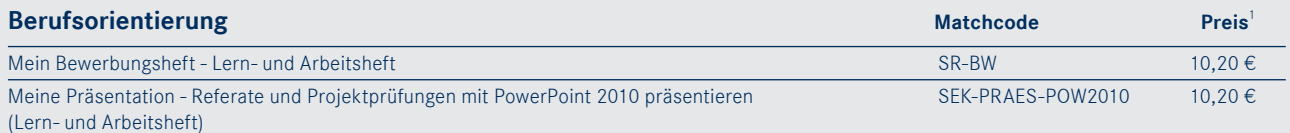

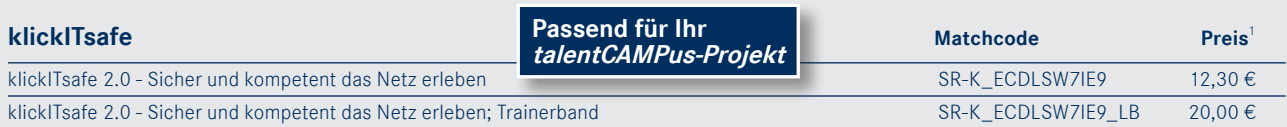

 $2$  Die Medienpakete für Jugendliche und Erwachsene sind inhaltlich identisch.

<sup>3</sup> Die Lerntafel unterscheidet sich nur durch die mitgelieferten Bildkarten.

4 Nicht rabattierbar

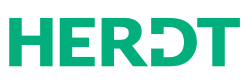

**12**

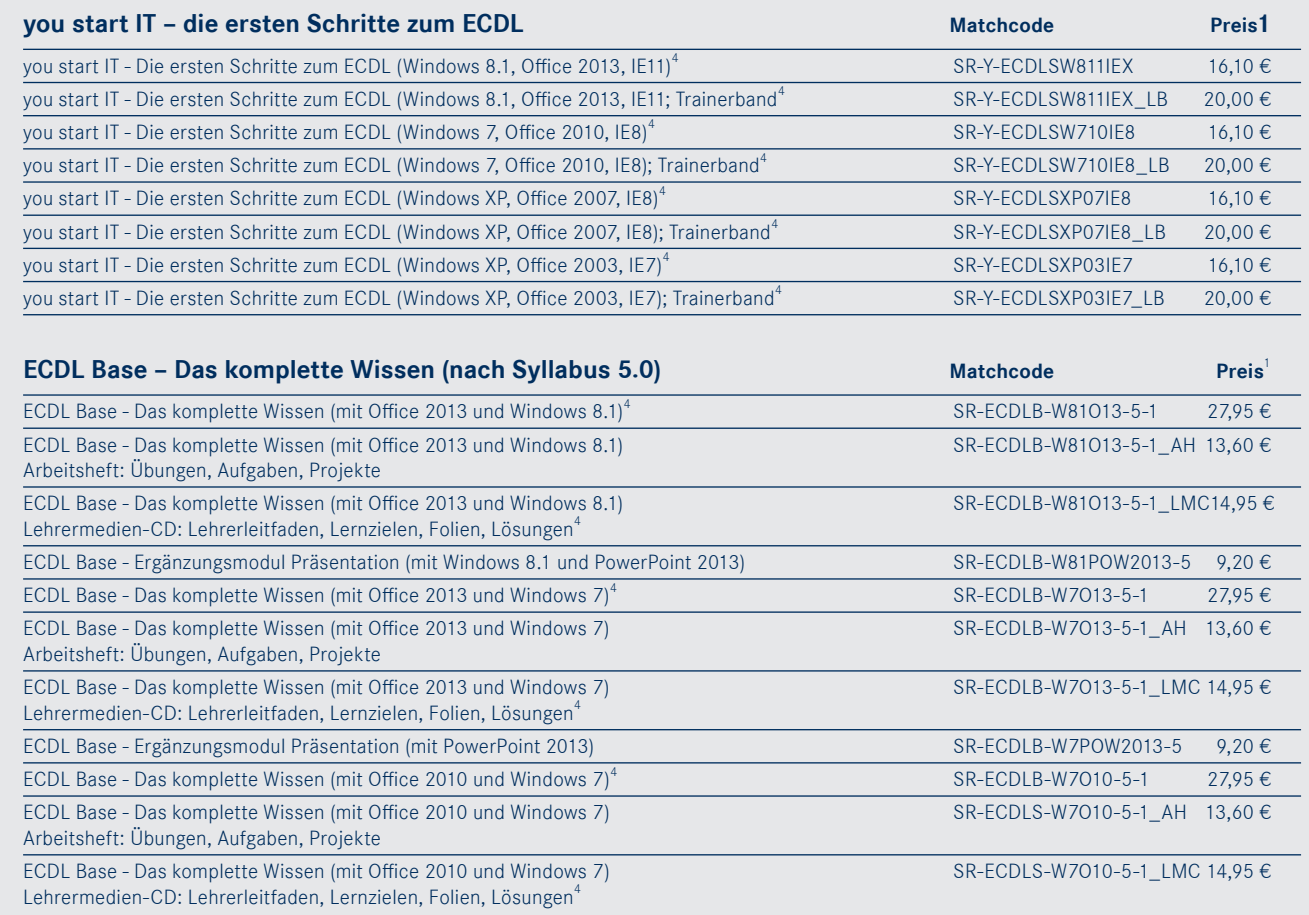

ECDL Base - Ergänzungsmodul Präsentation (mit PowerPoint 2010) SR-ECDLB-W7POW2010-5 9,20 €

#### **Xpert Basiszertifikat / Europäisches Zertifikat zur Berufsqualifikation Passend für Ihr Matchcode Matchcode Preis** Modul IT-Kompetenz: Band 1 - Computer und Internet mit Windows 8.1 und Internet Explorer 11 März 2014 März 2014 14,90 € Modul IT-Kompetenz: Band 2 - Text und Präsentation mit Word 2013 und PowerPoint 2013 März 2014 März 2014 12,90 € Modul IT-Kompetenz: Band 1 - Computer und Internet mit Windows 7 und Internet Explorer 9 XP-BASIS1-W7 14,90 € Modul IT-Kompetenz: Band 2 - Text und Präsentation mit Word 2010 und PowerPoint 2010 XP-BASIS2-O2010 12,90 € Modul Wirtschaftskompetenz: Wirtschaft verstehen, Sekundarstufe 1 YU-EUZBQ-WK 17,30 € **Passend für Ihr talentCAMPus-Projekt**

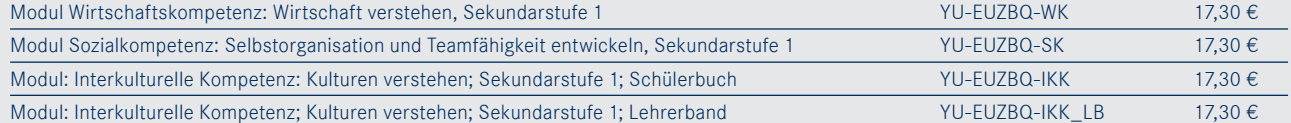

**Weitere Informationen zum talentCAMPus finden Sie im Internet unter www.herdt.com/talentcampus**

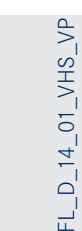

**HERĐT** 

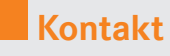

#### **HERDT-Verlag für Bildungsmedien GmbH**

Am Kuemmerling 21-25. 55294 Bodenheim. Tel.: 06135 9222-10. Fax: 06135 9222-11. E-Mail: info@herdt.com